# **Polynômes et matrices**

## **I - Polynômes**

Soit *P* un polynôme de R*n*[*X*], c'est à dire un polynôme à coefficients réels de degré inférieur ou égal à *n*. On peut écrire :

$$
P(X) = a_n X^n + \dots + a_1 X + a_0
$$

Le polynôme *P* est **entièrement déterminé** par la suite  $[a_0, a_1, \ldots, a_n]$  de ses coefficients. Ainsi, on code le polynôme *P* par le vecteur-ligne P formé de la suite de ses coefficients (listé par ordre croissant des puissances correspondantes) :

$$
P=[a_0,a_1,\ldots,a_n]
$$

#### **Remarque 1**

Cette façon de représenter les choses, plutôt intuitive, nécessite une certaine vigilance : en effet, *P*(*k*) renvoie le coefficient *ak*−1.

Quel est le polynôme représenté par P=[-1, 0, 0, 3, 2]? Comment représenter le polynôme  $Q = 2x^4 - 3x^2 + 1$ ?

#### **Exercice 1**

- 1. Quelle fonction de Scilab permet d'obtenir le degré d'un polynôme ?
- 2. Recopier dans SciNotes et compléter la fonction  $y=evalpoly(P,x)$ , prenant pour arguments un polynôme P et un réel x et qui renvoie la valeur du polynôme P évalué en x.

```
function y=evalpoly(P,x)y = P(1);
    for k=2:..........................
        y=...........................
    end
endfunction
```
#### **Exercice 2 (***Polynôme dérivé***)**

Ecrire une fonction derivepoly() prenant pour argument un polynôme *P* et renvoyant le polynôme dérivé *P'*.

#### **Exercice 3 (***Polynômes de Legendre***)**

- 1. Soit *n* ≥ 1. Quel est le degré du polynôme  $P_n(X) = (X^2 1)^n$ ? Préciser quels sont les coefficients de ses monômes. En déduire une façon d'implémenter le polynôme *P<sup>n</sup>* sous SciLab.
- 2. On définit le *n*-ième polynôme *L<sup>n</sup>* de Legendre comme dérivée *n*-ième du polynôme *P<sup>n</sup>* (ce que l'on note par  $L_n = P_n^{(n)}$ .
	- (a) Ouel est le degré de  $L_n$ ?
	- (b) A l'aide de la question 1) et de l'exerice 2, écrire une fonction Legendre() prenant pour argument un entier *n* et renvoyant le polynôme de Legendre *Ln*.
	- (c) Préciser les 4 premiers polynômes de Legendre. Les représenter sur un même graphique sur l'intervalle [-1;1].

### **II - Matrices**

Si *n* et *p* sont deux entiers supérieurs ou égaux à 1 et que  $A \in \mathcal{M}_{n,p}(\mathbb{R})$  est la matrice :

$$
i\text{-eme} \text{ clique}
$$
\n
$$
i\text{-eme} \rightarrow \begin{pmatrix}\na_{11} & a_{12} & \cdots & a_{1j} & \cdots & a_{1p} \\
a_{21} & a_{22} & \cdots & a_{2j} & \cdots & a_{2p} \\
\vdots & \vdots & & \vdots & & \vdots \\
a_{i1} & a_{i2} & \cdots & a_{ij} & \cdots & a_{ip} \\
\vdots & \vdots & & \vdots & & \vdots \\
a_{n1} & a_{n2} & \cdots & a_{nj} & \cdots & a_{np}\n\end{pmatrix}
$$

on peut définir la matrice *A* dans SciLab par la syntaxe

$$
A = [a_{1,1}, \ldots, a_{1,p}; a_{2,1}, \ldots, a_{2,p}; \ldots; a_{n,1}, \ldots, a_{n,p}]
$$

Les coefficients d'une même ligne sont séparés par des virgules et on indique le changement de ligne par un point-virgule.

Si A est une matrice déjà définie :

- l'instruction A(i,j) renvoie le coefficient de la i-ème ligne et j-ième colonne.
- l'instruction size(A renvoie le vecteur ligne [L,C] où L est le nombre de lignes de A et C le nombre de colonnes.

L'instruction length(A) renvoie quant à elle le nombre  $L \times C$  de ses coefficients.

Les opération + ou \* permettent de faire des opérations sur les matrices (multiplication par un réel, additions, et multiplications de deux matrices lorsque cela a un sens).

Si A est une matrice carrée déjà définie et si k est un entier, l'instruction *A <sup>k</sup>* permet de calculer les puissances de A. Si la matrice est inversible, on peut étendre l'instruction à k entier relatif.

L'instruction eye(n,n) renvoie la matrice identité de taille *n* L'instruction zeros(n,p) construit une matrice ne contenant que des zéros. ones(n,p) est une matrice ne contenant que des 1.

Enfin, A' renvoie la transposée de A.

#### **Exercice 4**

1. Définir dans la console SciLab les matrices suivantes

$$
A = \begin{pmatrix} 1 & 2 \\ 3 & 4 \\ -1 & 0 \end{pmatrix}, \qquad B = \begin{pmatrix} 1 & 4/3 \\ 3 & 4 \end{pmatrix}, \qquad C = \begin{pmatrix} 1 & 1/2 & 1/3 \\ 0 & 1/2 & 1/3 \\ 0 & 0 & 1/3 \end{pmatrix}
$$

- 2. Que renvoient les instructions suivantes :  $A + B$ ,  $A * B$ ,  $A + C$ ,  $A' * C$ ,  $B^2$ ,  $B^{-1}$ ,  $C^{-1}$ ,  $C * C^{-1}$  *eye* (3;3) ?
- 3. Que renvoie  $A(3) ? A(5) ?$
- 4. Taper l'instruction A(3,3)=1, puis A. Que s'est-il passé ?
- 5. Même question si on tape  $A(4,5) = -2$ .

#### **Exercice 5**

Ecrire un programme qui demande à l'utilisateur de rentrer un entier strictement positif *n* et affiche la matrice :

$$
\left((-1)^{i+j}\right) = \left(\begin{array}{ccccc} 1 & -1 & 1 & \dots & (-1)^{n+1} \\ -1 & 1 & -1 & \dots & (-1)^{n+2} \\ \vdots & \vdots & \vdots & \dots & \vdots \\ (-1)^{n+1} & (-1)^{n+2} & \dots & \dots & 1 \end{array}\right)
$$

#### **Exercice 6**

On considère les matrices

$$
A = \begin{pmatrix} -2 & 0 & 0 \\ 2 & 1 & 2 \\ 0 & 0 & -2 \end{pmatrix} \qquad \text{et} \qquad P = \begin{pmatrix} 0 & 1 & 0 \\ 1 & 0 & 2 \\ 0 & -1 & -3 \end{pmatrix}
$$

- 1. Définir les matrices précédentes dans la console SciLab.
- 2. Calculer  $A^2 + A 2I_3$ .
- 3. Introduire la matrice  $B=\frac{1}{2}$  $\frac{1}{2}(A+I_3)$ . Que se passe-t-il?
- 4. Vérifier que *P* est inversible et calculer  $Q = P^{-1}$ .
- 5. Vérifier que *P* <sup>−</sup>1*AP* est diagonale.

#### **Exercice 7 (***Polynôme de matrice***)**

Ecrire une fonction polymat() prenant comme argument un polynôme P (codé sous forme de vecteur-ligne) et une matrice A qui renverra la matrice P(A).

L'instruction inv(A) renvoie également, si la matrice est inversible, l'inverse de *A*. L'instruction rank(A) renvoie le **rang** de la matrice. Si la matrice est carrée et que son rang est égal à son nombre de lignes (ou de colonnes), alors la matrice est inversible.

#### **Exercice 8**

Ecrire un programme demandant à l'utilisateur de rentrer une matrice carrée, vérifiant que celle-ci est bien carrée puis affichant un message de réponse concernant l'inversibilité de la matrice. Si la matrice est inversible, le programme affichera aussi l'inverse, sinon elle précisera le rang.

#### **Exercice 9 (***Résolution de système***)**

On considère le système linéaire suivant :

$$
\begin{cases}\n3x - 2y + t = 3 \\
-5x + 3y - 2z + 2t = 3\n\end{cases}
$$
\n
$$
x - y + z - t = -2
$$
\n
$$
4x - 10y + 7z - 4t = -11
$$
\n1. On note  $X = \begin{pmatrix} x \\ y \\ z \\ t \end{pmatrix}$  et  $B = \begin{pmatrix} 3 \\ 3 \\ -2 \\ -11 \end{pmatrix}$ . Introduce the matrices A tells que  $AX = B$ .

- 2. Montrer que le système est de cramer si et seulement si *A* est inversible. Comment obtient-on alors *X* ?
- 3. Utiliser SciLab pour résoudre le système.

#### **Exercice 10**

- 1. Taper puis observer ce que font les instructions diag( $2*ones(7,1)$ ) puis  $diag(-3*diag(4,1),1)$ .
- 2. En déduire une suite de commandes permettant de créer la matrice *A* de taille 8×8 définie par :

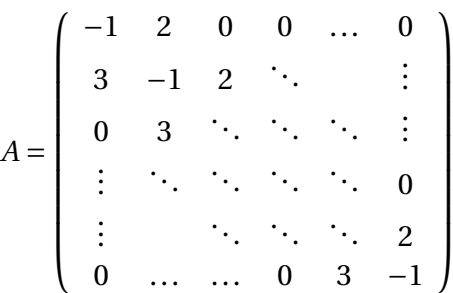

3. Ecrire une fonction prenant en argument un entier *n*, trois réels *a*,*b*,*c* et renvoyant la matrice carrée de taille *n* ci-dessous.

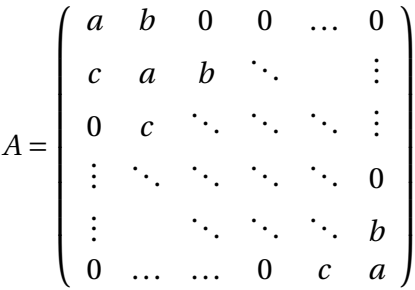

Si A est une matrice carrée de taille *n* × *p* déjà définie, la commande A(i,:) renvoie la *i*-ème ligne de A, alors que A(:,j) renvoie la *j*-ième colonne.

#### **Exercice 11 (***Matrices stochastiques***)**

On dit qu'une matrice est *stochastique* si tous ses coefficients sont positifs ou nuls et si la somme des coefficients de chaque ligne est égale à 1.

Ecrire un programme demandant à l'utilisateur de rentrer une matrice et affichant si la matrice est stochastique ou non.

#### <span id="page-4-0"></span>**Exercice 12 (***Matrice de Van der Monde et interpolation polynomiale***)**

Soient  $x_0, x_1, \ldots, x_n$  des réels. On appelle matrice de Van der Monde associée à  $(x_i)$ , la matrice

$$
V(x_0,...,x_n) = \begin{pmatrix} 1 & x_0 & x_0^2 & \dots & x_0^n \\ 1 & x_1 & x_1^2 & \dots & x_1^n \\ \vdots & \vdots & & \vdots & \\ 1 & x_n & x_n^2 & \dots & x_n^n \end{pmatrix}
$$

- 1. Ecrire une fonction vandermonde() prenant en argument un vecteur-ligne  $[x_0, x_1,...,x_n]$  et renvoyant la matrice de Van der monde associée.
- 2. Application : on cherche à résoudre *un problème d'interpolation polynomiale*. C'est à dire que,  $\overline{\text{etant dome}}$  *x*<sub>0</sub>, *x*<sub>1</sub>,..., *x*<sub>*n*</sub> des réels deux à deux distincts et *y*<sub>0</sub>, *y*<sub>1</sub>,..., *y*<sub>*n*</sub> d'autres réels, on veut trouver un polynôme *P* de degré *n* +1 tel que :

$$
\forall i \in [0, n], \qquad P(x_i) = y_i
$$

(a) Notant  $(a_k)_{0 \leq k \leq n}$  les coefficients du polynôme *P*, montrer que *P* est solution du problème d'interpolation est équivalent à

$$
V(x_0, \dots, x_n) \left( \begin{array}{c} a_0 \\ a_1 \\ \vdots \\ a_n \end{array} \right) = \left( \begin{array}{c} y_0 \\ y_1 \\ \vdots \\ y_n \end{array} \right)
$$

(b) En déduire l'écriture d'une fonction interpolation() prenant en arguments deux vecteurs lignes  $x = [x_0, x_1, \ldots, x_n]$ ,  $y = [y_0, y_1, \ldots, y_n]$  et renvoyant le polynôme solution du problème d'interpolation correspondant.